## **intel-linux-graphics-installer**

## 12.10.2014

Installed today an ran an update of the drivers. I'm using the Intel® HD Graphics 3000 on an Intel i7-2820QM prozessor.

Perhaps the bug in Kicad [\(https://bugs.launchpad.net/kicad/+bug/1380049](https://bugs.launchpad.net/kicad/+bug/1380049)) will not appear any more…

From: <http://www.zeilhofer.co.at/wiki/> - **Verschiedenste Artikel von Karl Zeilhofer**

Permanent link: **<http://www.zeilhofer.co.at/wiki/doku.php?id=intel-linux-graphics-installer&rev=1413113593>**

Last update: **2014/10/12 13:33**

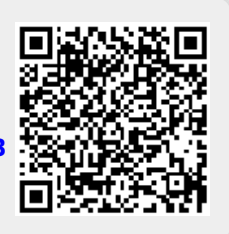